## **Fahnen**

**Fahnen bzw. Flaggen sind dir sicher ein Begriff. Jedes Land hat seine eigene und die meisten sind auch nicht schwer nach zu zeichnen. Auch am Bildschirm kannst du sie mit einfachen Formen nachbauen.**

## *So geht es:*

- R) Öffne das Präsentationsprogramm
- $\mathcal{R}$  Füge noch 5 Folien mit dem Folienlayout "Nur Titel" dazu!
- \*R Baue folgende Fahnen mit Hilfe der Formen nach! Schreibe oben als Titel den Namen des Landes hinein!
- Auf Folie 2: Österreich
- **2** Auf Folie 3: Irland
- **R** Auf Folie 4: Türkei

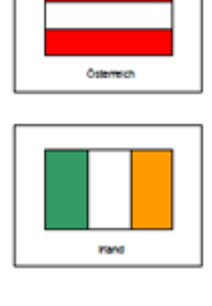

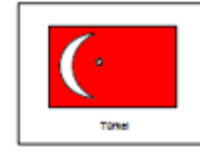

Auf Folie 5: Finnland

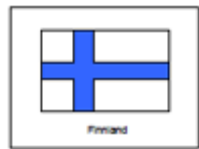

- Schreibe auf der ersten Seite als Titel: "Wenn die bunten Fahnen wehen".
- .<br>R Auf der letzten Folie kannst du jetzt selber eine Fahne erfinden. Verwende dazu auch wieder die Autoformen!
- Schreibe als Titel deinen Namen hinein oder erfinde ein Land.
- Speichere die Präsentation unter dem Namen fahnen.ppt ab.

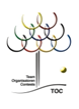

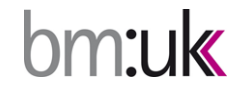

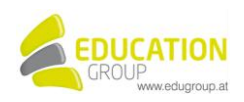